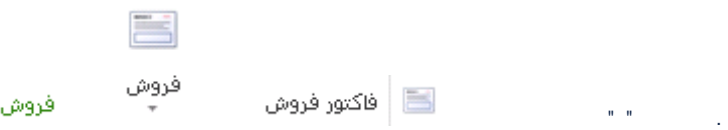

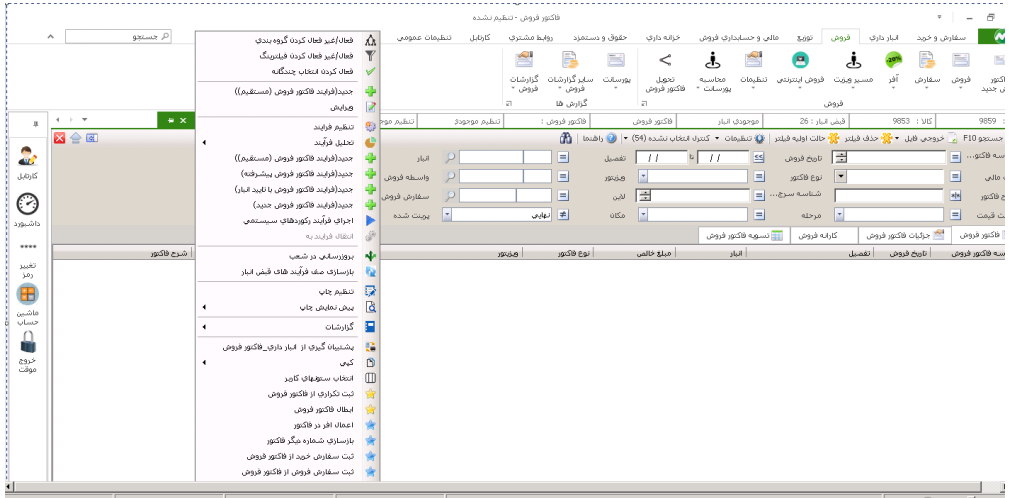

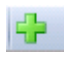

 $\bar{z}$ 

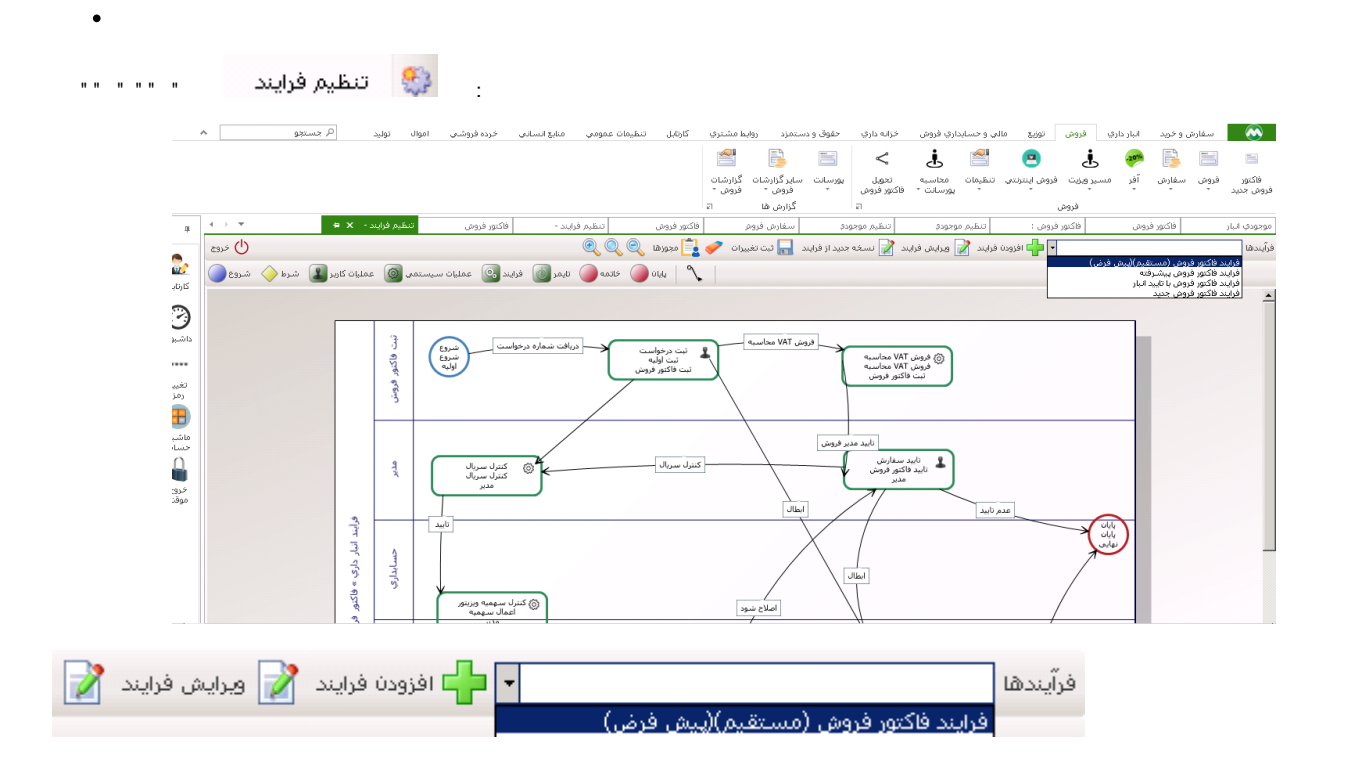

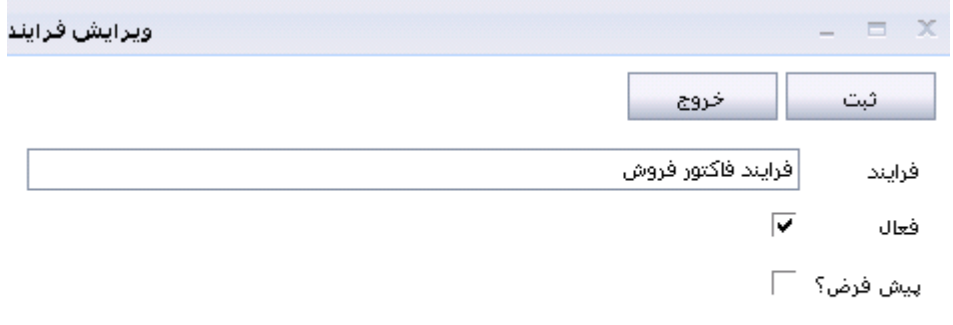

h

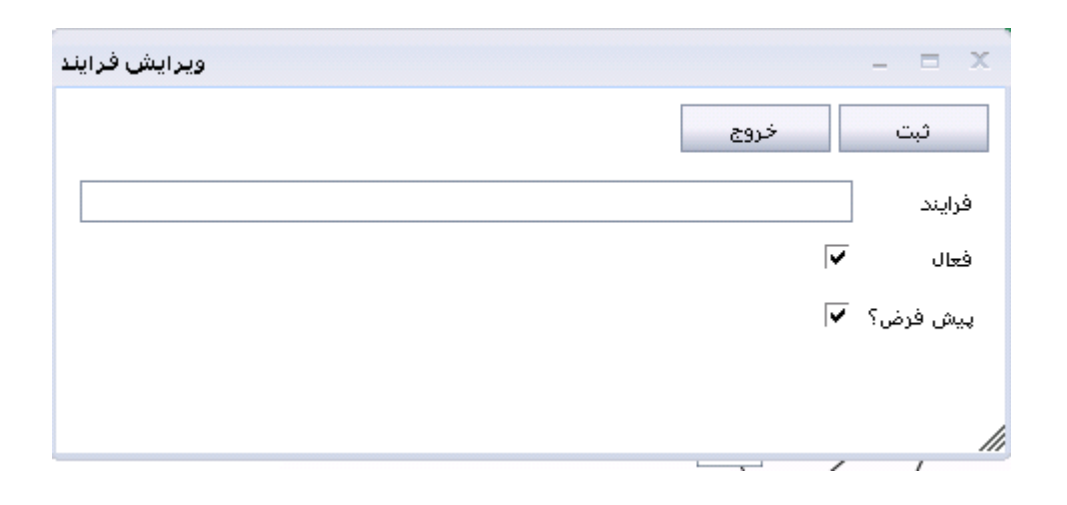

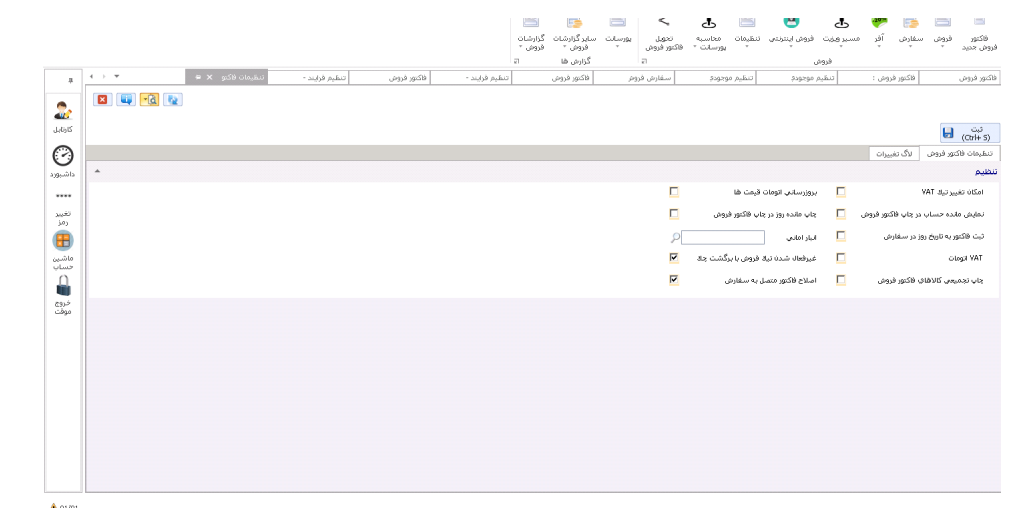

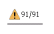

÷.

 $\overline{a}$ 

 $\ddot{\phantom{a}}$ 

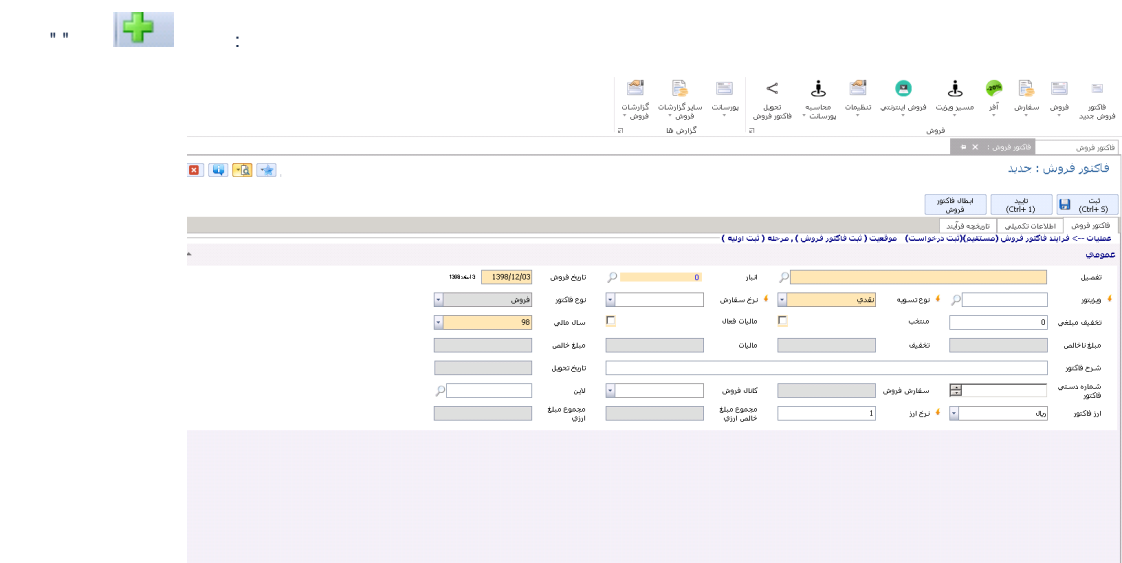

 $\equiv$ 

÷ ł  $\ddot{\phantom{0}}$ 

F12

 $\sim 10$   $\mu$ 

ċ  $\overline{\mathbf{u}}$ 

ثبت<br>(Ctrl+ S)

 $\mathcal{L}$ 

 $\ddot{\phantom{a}}$ 

عمومي البار مركزي | في الريخ فروم | 1398/12/03 | 1398/12 | 1398/12 .<br>تفصيل  $\mu = \mathcal{Q}$ فروشگاه فرخي ا <mark>و</mark> ≱ نوعسویه ا ) مەھر ميت شده  $\overline{H}$ ا<br>تاریخ برینت ———— <mark>→ ) نرخ</mark> سفارش نقدي<br>ا  $\Box$ .<br>سال مالي  $\Box$ alulo ésti أمنتضبا  $\overline{\phantom{a}}$ .<br>تخفيف مبلغي \_\_0\_\_  $\overline{\mathcal{C}}$ فروش نوع فاكتور  $\mathcal{L}_{\mathcal{A}}$  $\mathcal{L}^{\text{max}}$  $_{\rm{O}\,M\,0}$ تخفيف  $\mathcal{L}^{\text{max}}$  $\mathcal{L}^{\text{max}}_{\text{max}}$ .<br>مبلغ نا خالص .<br>مبلغ خالص  $\begin{bmatrix} 1 & 1 & 1 \\ 1 & 1 & 1 \end{bmatrix}$  $cos cos \theta$ .<br>شرح فاکتور  $\mathcal{P}$ كاناك قروش شماره دستی<br>فاکنور  $\omega^{\rm M}$  $\mathbf{F}$  and  $\mathbf{F}$  and  $\mathbf{F}$ ال<mark>خي</mark>ات سفارش فروش المستحدث المستحدث المتحدث  $\begin{array}{c} \mathbf{v} \\ \hline \mathbf{v} \end{array}$ مجموع مبلغ مجموع مبلغ Ē. and Library  $\frac{1}{\sqrt{2}}$  $\hat{\phantom{a}}$ .<br>وابسته ها كاركه فروش أو المستخدمات المستخدمات المسابر اطلاعات فكتور فروش أخدام الأكثر وروش المستخدمات فكثر وروش أخدام والمستخدمات المبلغ كرومتها<br>المركلا<br>المستحدة المستخدمات المستخدمات المستخدمات المستخدمات المستخدمات المستخدمات ال العام جزئيات فاكتور فروش  $\overline{\phantom{a}}$ ردیف | بارکد  $\bullet$  . The contract of  $\sim$  $\begin{array}{|c|} \hline \textbf{0} & \end{array}$  $\bullet$   $\bullet$   $\bullet$   $\bullet$   $\bullet$  $\overline{4}$ 

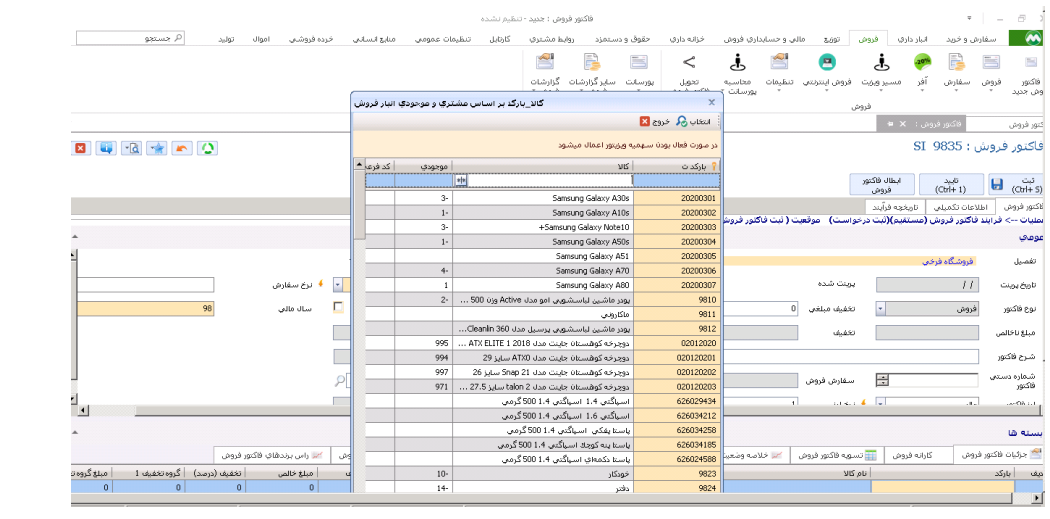

 $\sim 10$ 

shift+s  $\pm$ 

> $P$ ر جستجو F10  $\mathbf{u}^{\dagger}$  ,  $\mathbf{u}^{\dagger}$

 $\mathbb{R}^2$ 

 $\label{eq:11} \begin{array}{ll} \mathbf{w} & \mathbf{w} & \mathbf{w} & \mathbf{w} \\ \mathbf{w} & \mathbf{w} & \mathbf{w} \\ \mathbf{w} & \mathbf{w} & \mathbf{w} \end{array}$ 

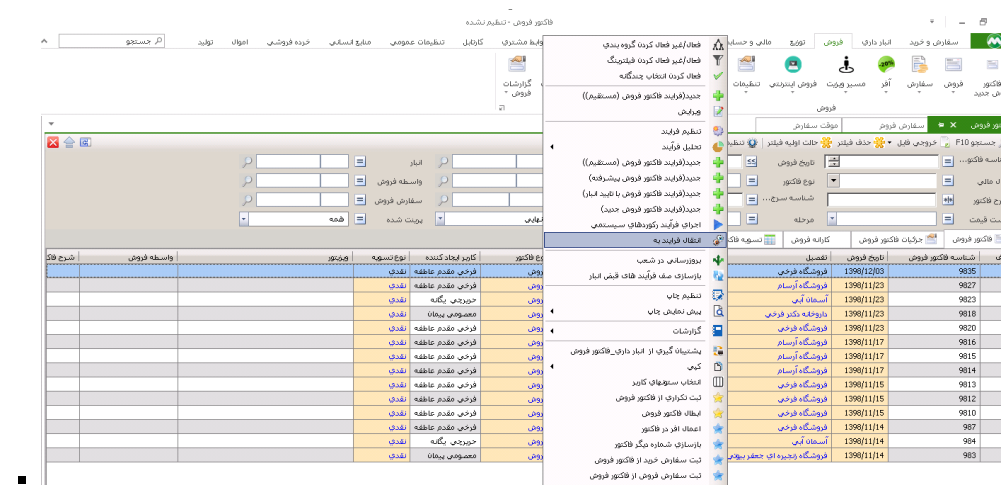

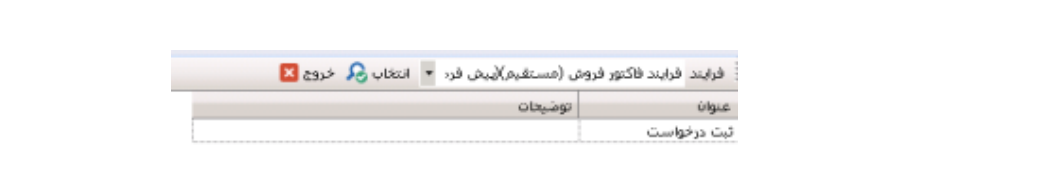

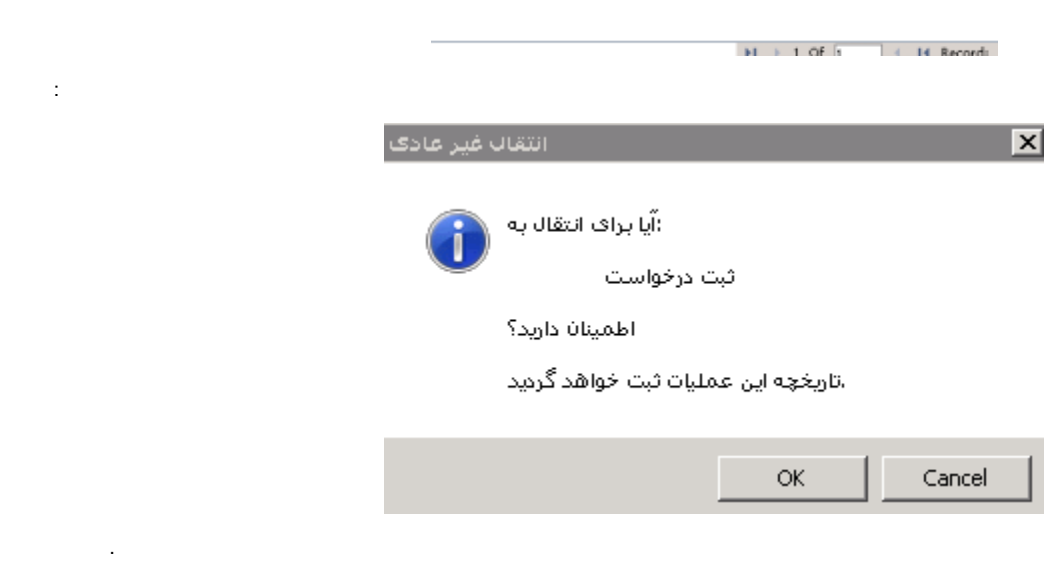